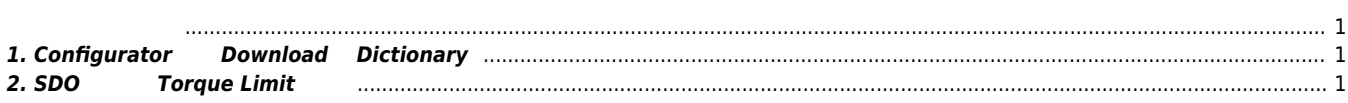

<span id="page-1-0"></span>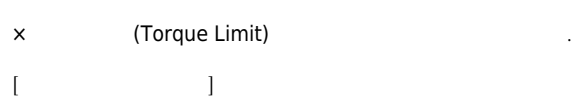

## **1. Configurator에서 Download후 Dictionary**

<span id="page-1-1"></span>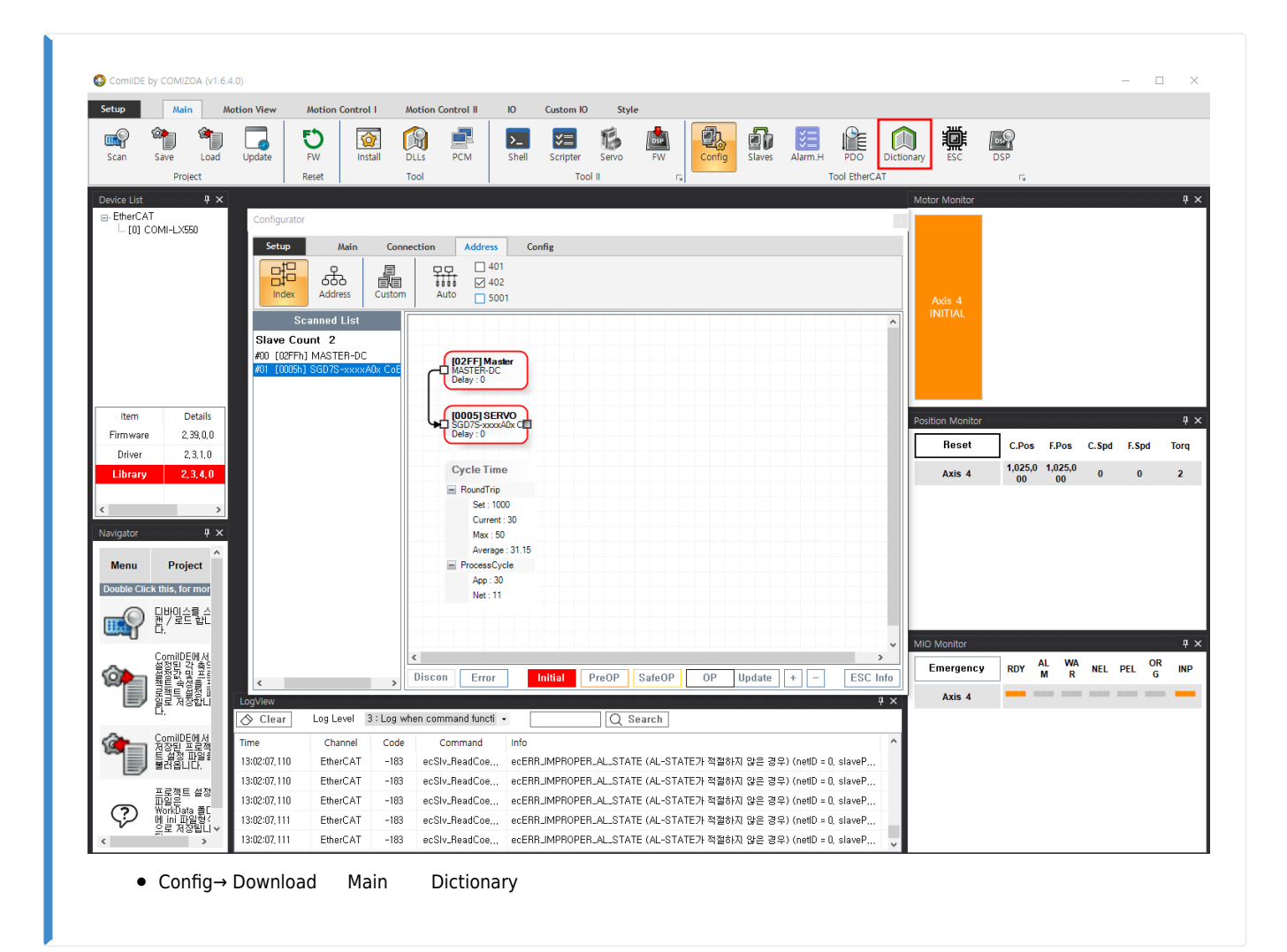

## <span id="page-1-2"></span>**2. SDO Torque Limit**

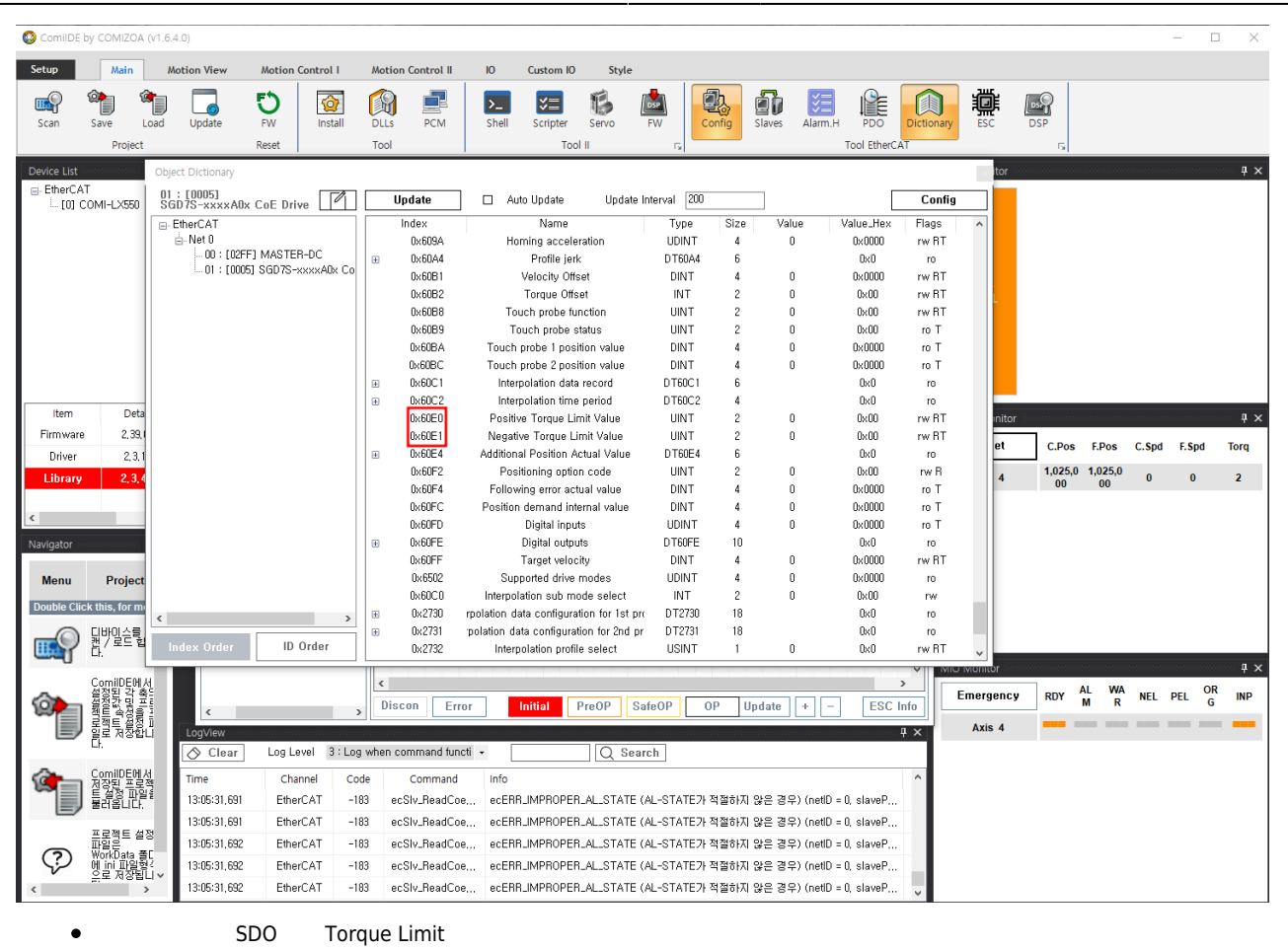

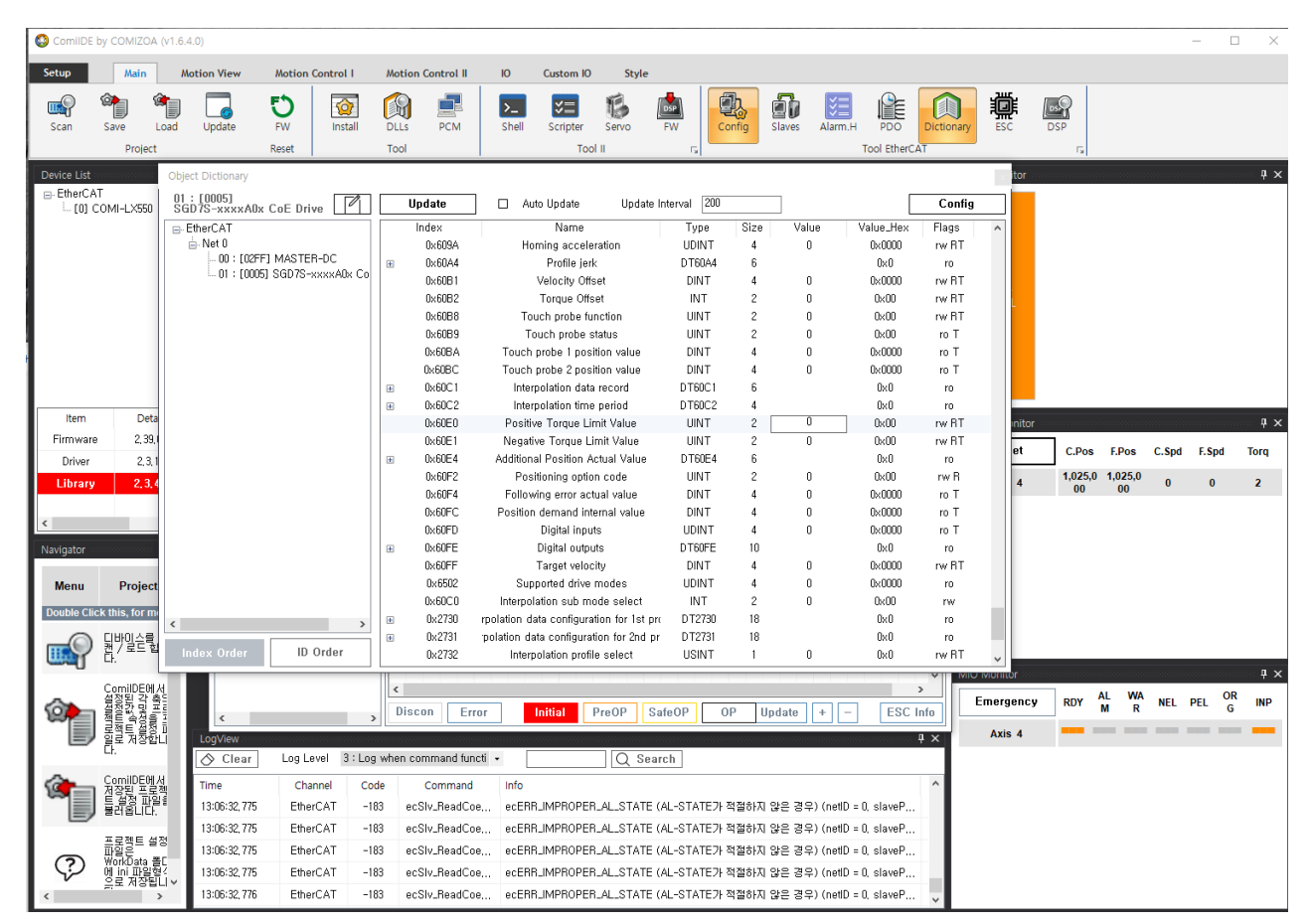

- 1. Value .<br>2. Value enter.
- 2. Value

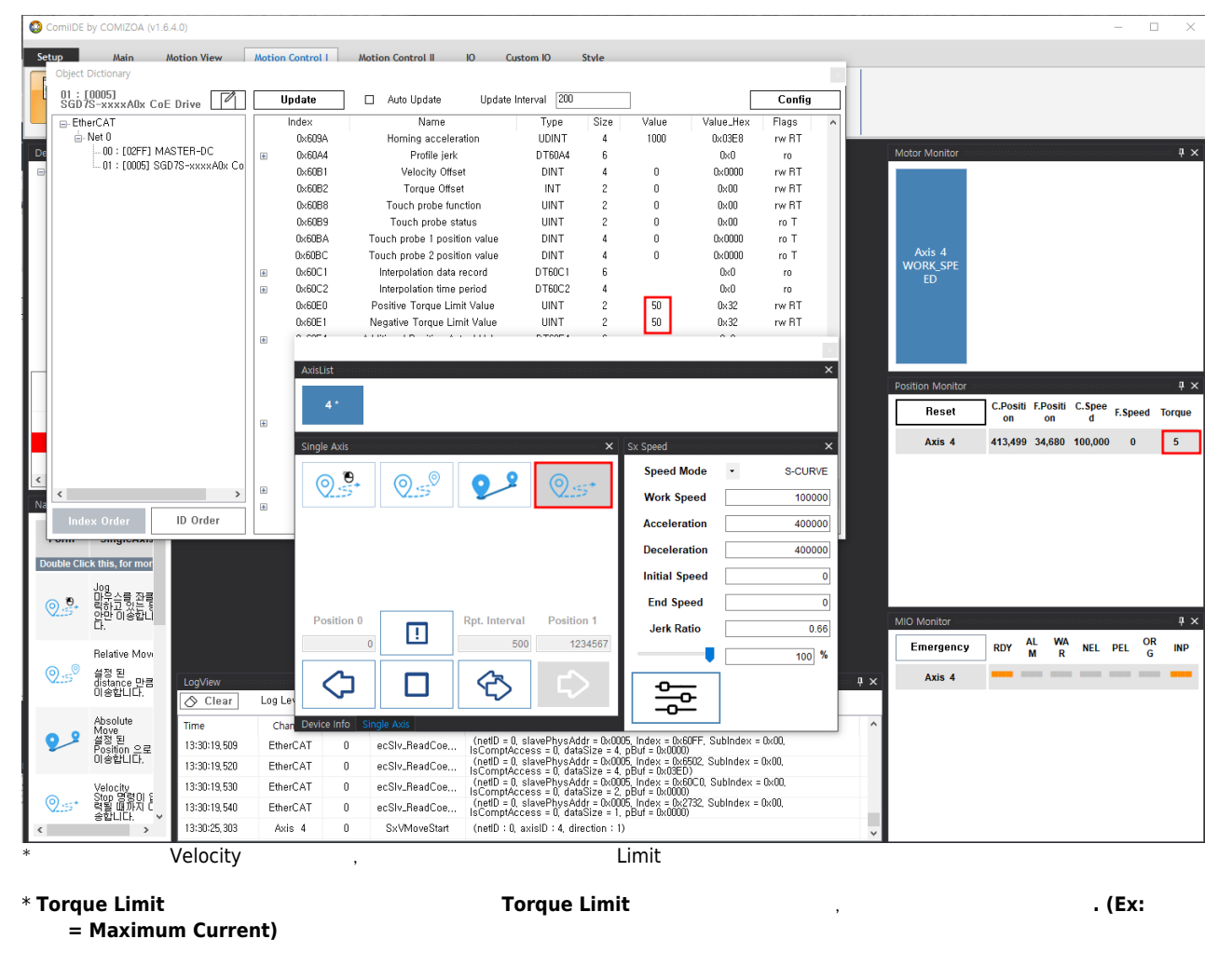

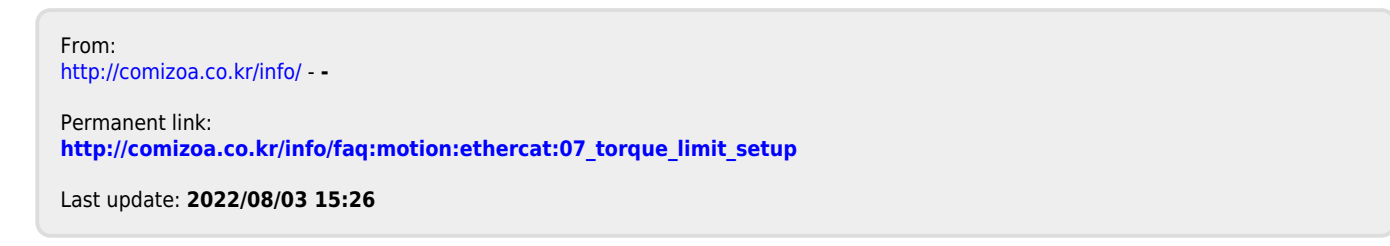